# **Farbmischung**

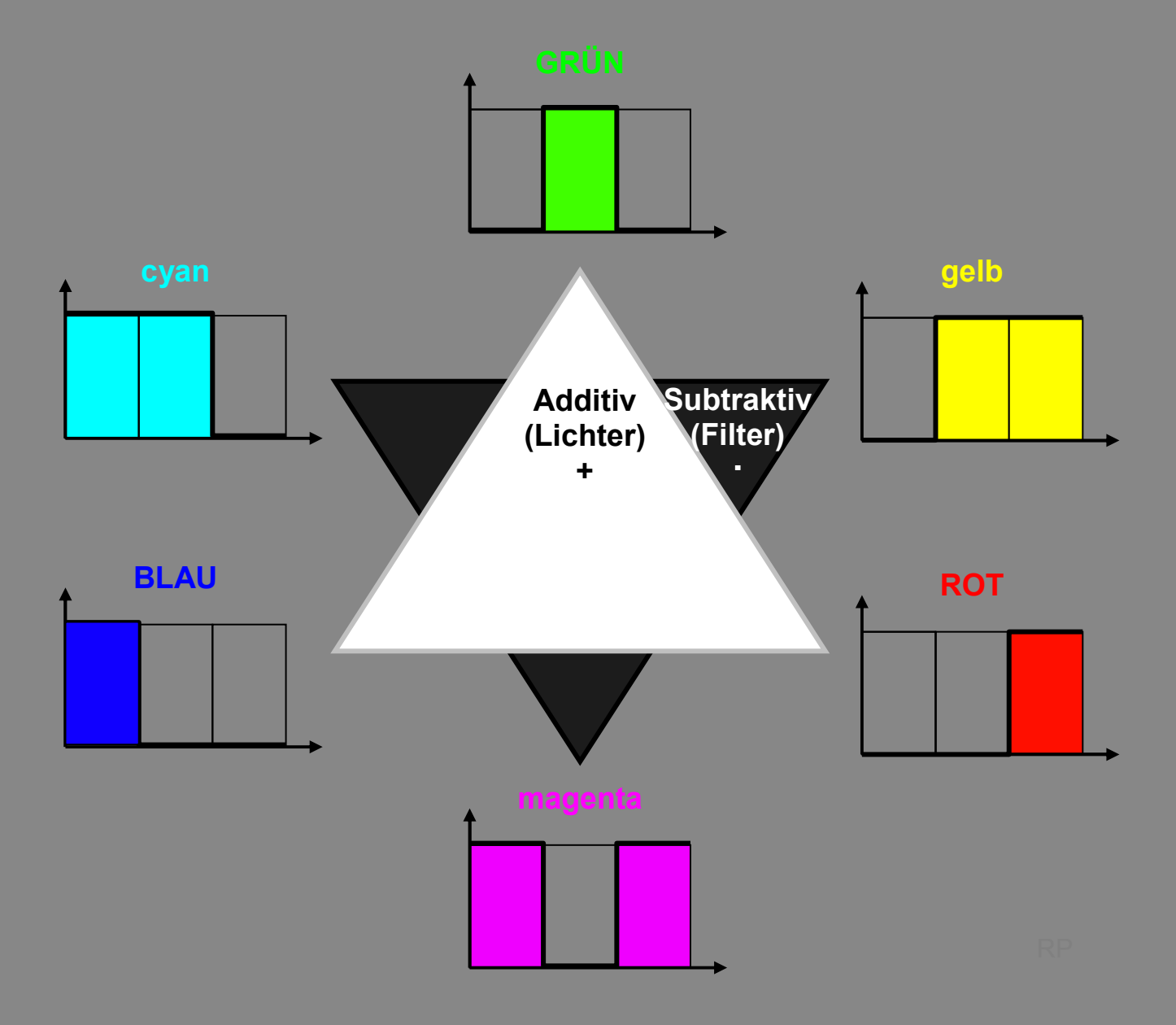

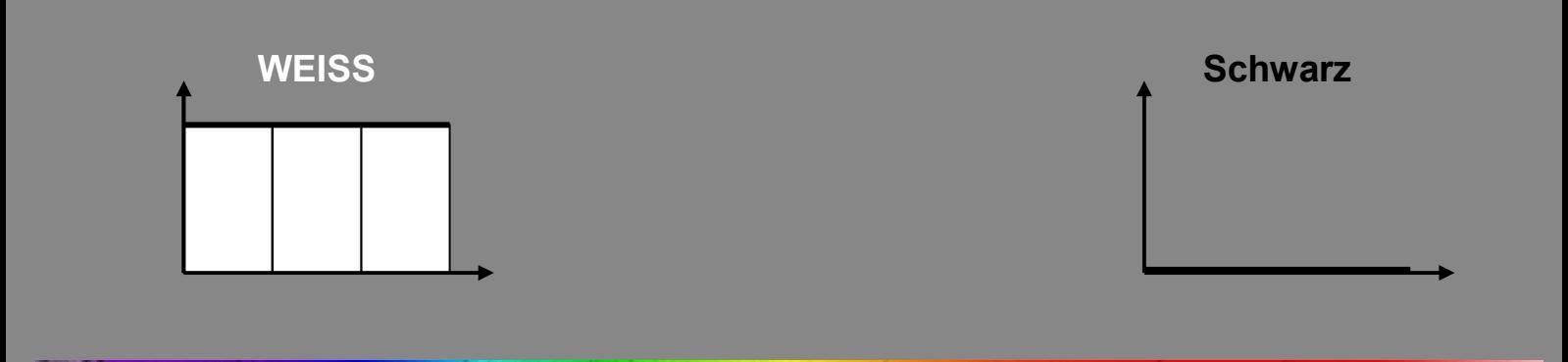

# **Anleitung**

## **Erklärung zum Mischen**

Subtraktive Farbmischung and Additive Farbmischung

*Multiplizieren* Sie die Zahlenwerte *Addieren* Sie die Zahlenwerte in den jeweiligen Spalten. in den jeweiligen Spalten.

(zum Beispiel bei Wasserfarben) (zum Beispiel bei Scheinwerfern)

Zum Beispiel in der mittleren Spalte: Zum Beispiel in der mittleren Spalte:

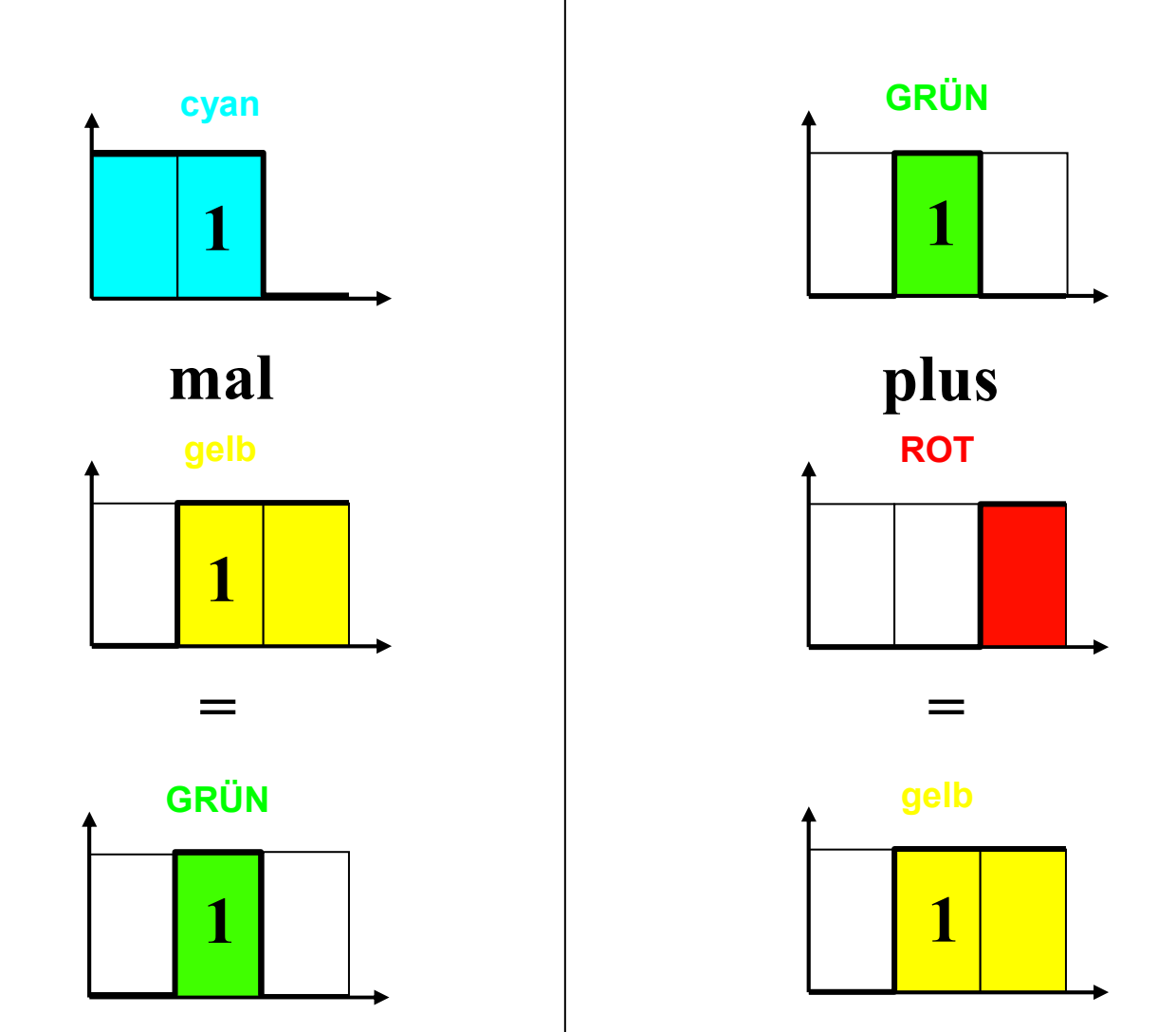

(Der geneigte Leser verallgemeinere die drei Spalten zum Integral reeller Werte über λ!)

## **Wellenlängen**

Der Rechtswert der Diagramme symbolisiert die Wellenlänge, die eingezeichneten Grenzen liegen etwa bei 500 nm und 580 nm. **Ausgefüllt sind die Kästchen in der Mischfarbe**, die sich aus den beteiligten Komponenten ergibt. Der Hochwert bedeutet 100% der Intensität.

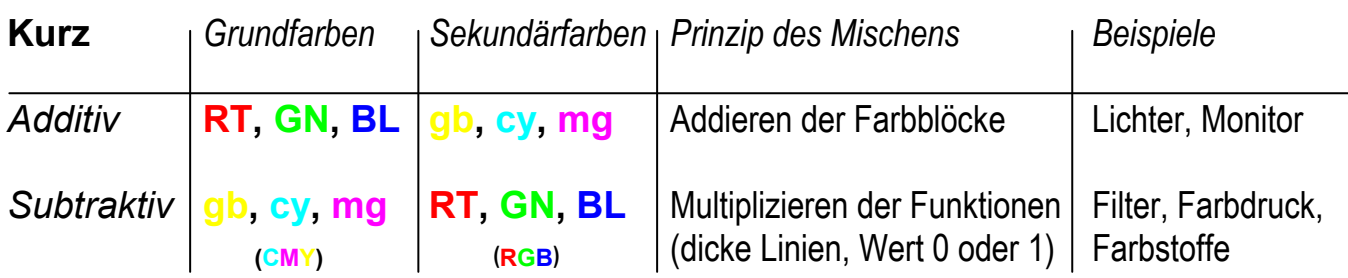

### **Metamerie**

Für die **additive** Farbmischung ist die genaue Lage der Grenzen zwischen den farbigen Blöcken auf der Wellenlängenachse verhältnismäßig unwichtig.

Für die **subtraktive** Farbmischung sind die Merkbilder dagegen lediglich beispielhaft idealisiert, denn geringfügig andere Grenzen auf der Wellenlängenachse können zu wesentlich anderen Ergebnissen führen. Zum Beispiel, wenn sich einzelne Maxima der beiden Funktionen im einen Fall noch überschneiden  $(1.1=1)$  und im anderen nicht mehr  $(1.0=0)$ .

#### **Intensitäten kleiner als 100%**

**Beispiele** für Mischungen mit Intensitäten irgendwo zwischen 0 und 100% :

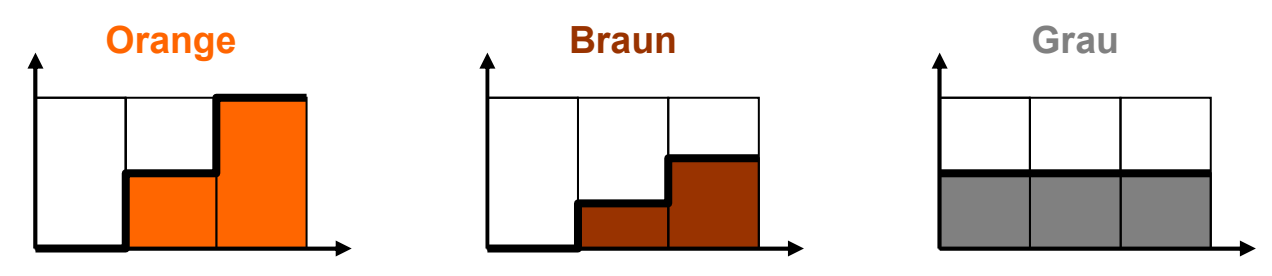

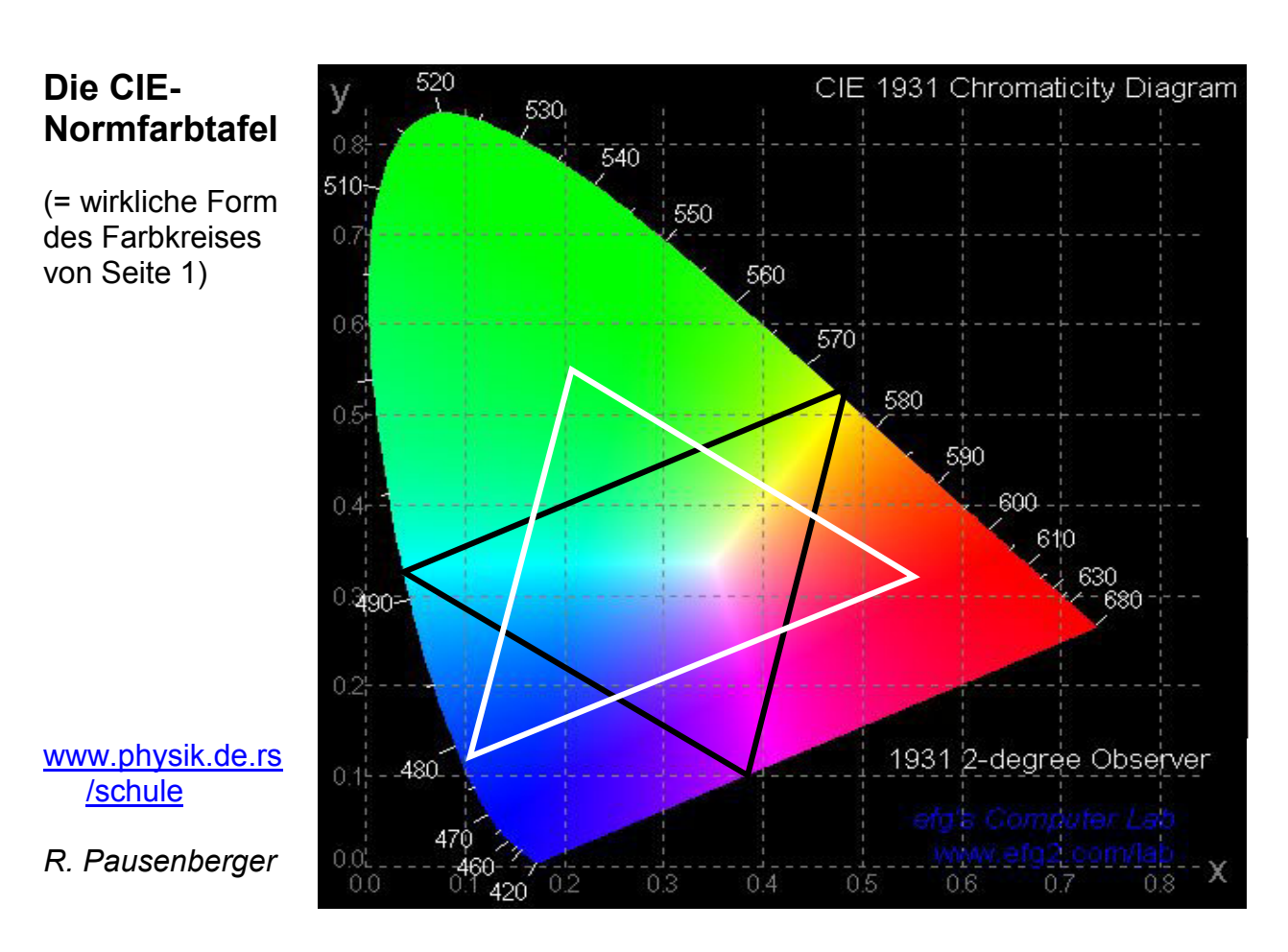